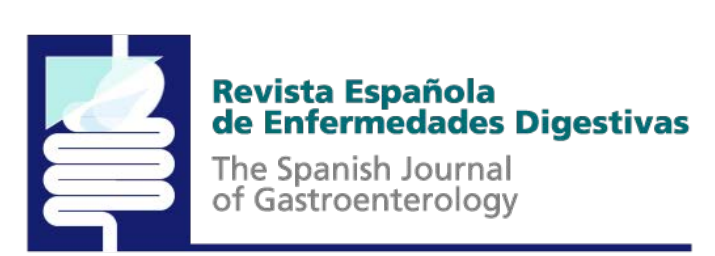

## Author identification system ORCID

© SEPD. All rights reserved.

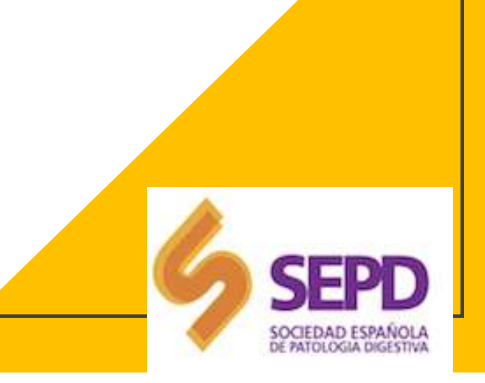

## INDEX

- 1. THE VARIABILITY OF THE SCIENTIFIC SIGNATURE
- 2. WHAT IS ORCID?
- 3. REGISTRATION AND CREATION OF AN ORCID PROFILE
- 4. ADD POSTS AUTOMATICALLY
- 5. PRIVACY POLICIES
- 6. EXAMPLES OF REGISTERED ORCID

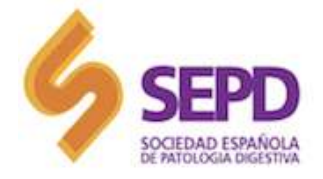

7. REFERENCES AND MORE INFORMATION

## **1. THE VARIABILITY OF THE SCIENTIFIC SIGNATURE**

The lack of uniformity in the signature by the authors and the concordance of common surnames harms the location of the investigations and can interfere with the citation indexes of articles (citation index) and authors.

In addition, these indicators are increasingly used in different evaluation processes such as professional career or research funding.

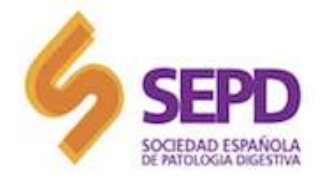

## 2. WHAT IS ORCID? www.orcid.org

Open Researcher and Contributor ID (ORCID) is a non-profit organization that has developed a unique identifier for authors of scientific papers.

This identifier **guarantees the unequivocal distinction of the scientific production of researchers**, different systems and links the research activities referenced in information.

ORCID i**s based on the ISO 2279:21012** standard (information and Documentation international Standard Name identifier).

It is a permanent 16-digit code that uniquely identifies. It is important **to check if you are registered** so that the same person does not have several ORCIDs assigned with different signatures.

In the case of having possible variants of the personal name with which an author can be referenced in the different information systems, it is good that they are also registered. In the case of wanting to introduce more than one variant form, it must be separated with a semicolon.

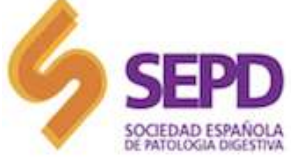

Through the page https://orcid.org/register

Create an eight-digit password: numbers + letters + signs) and compulsorily accept the "Privacy Policy".

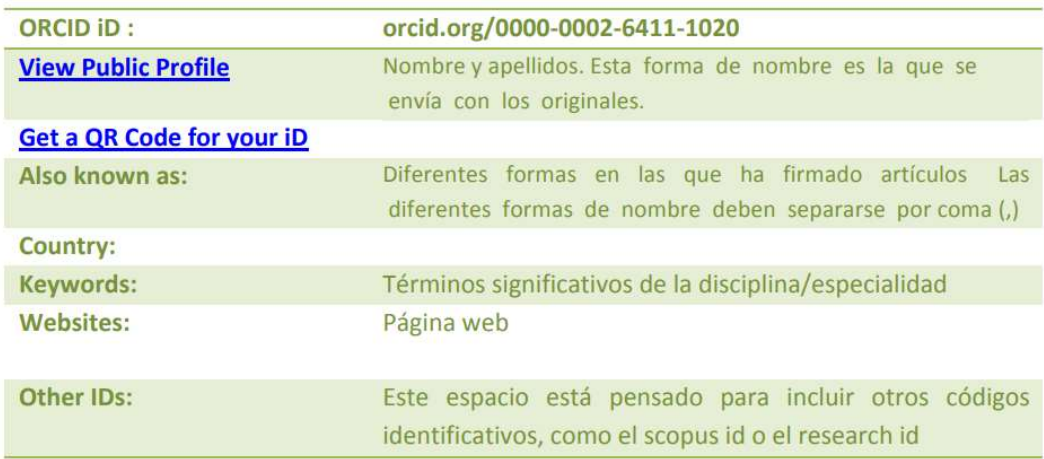

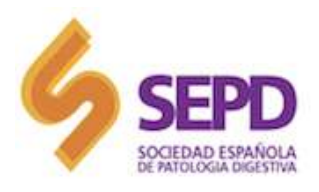

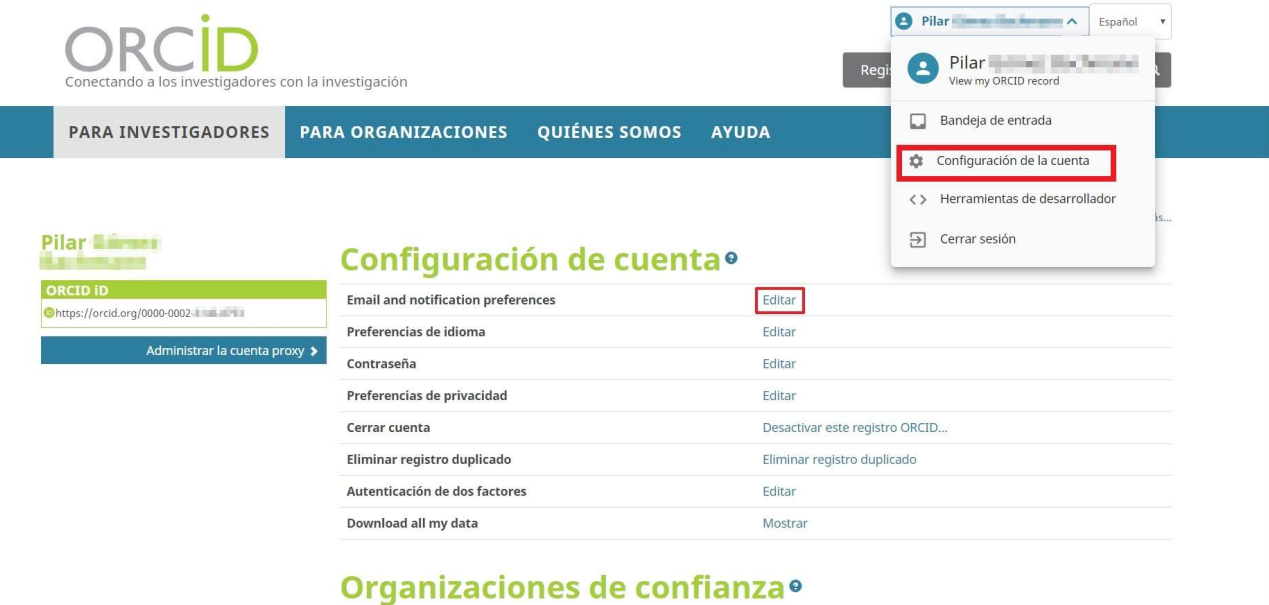

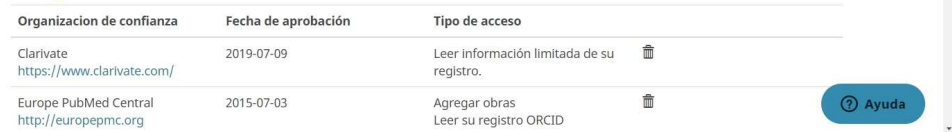

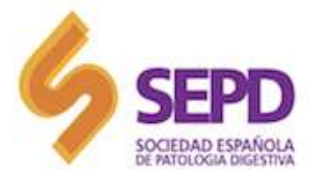

- It is important to define the signature and its possible variants.
- Data and desired privacy must be completed.
- ORCID Allows you to import from DOI, PubMed identifier or manually.

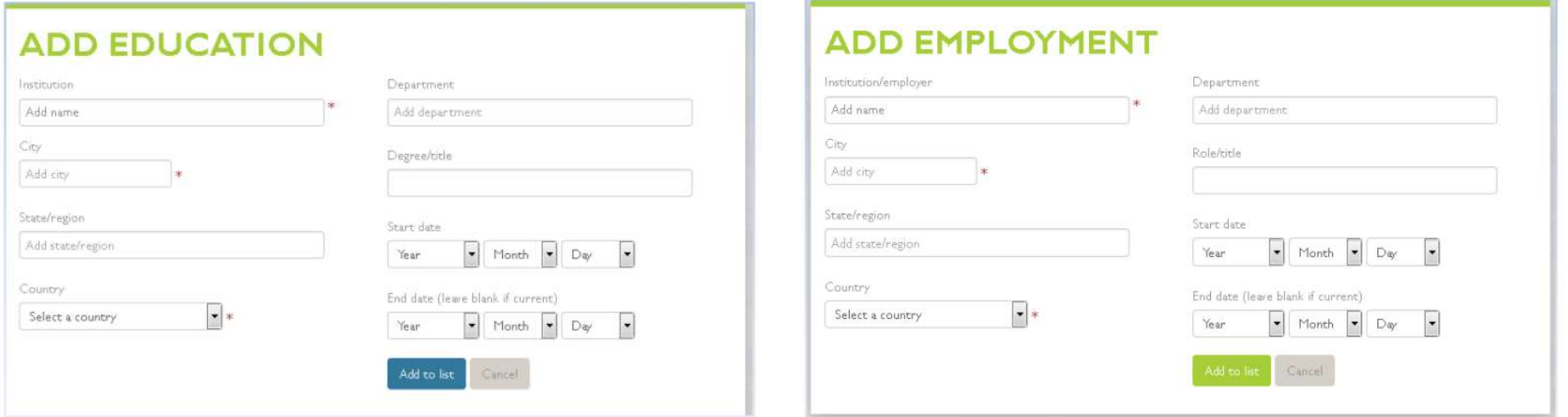

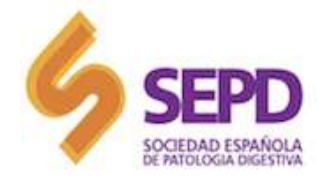

#### FUNDING WORKS

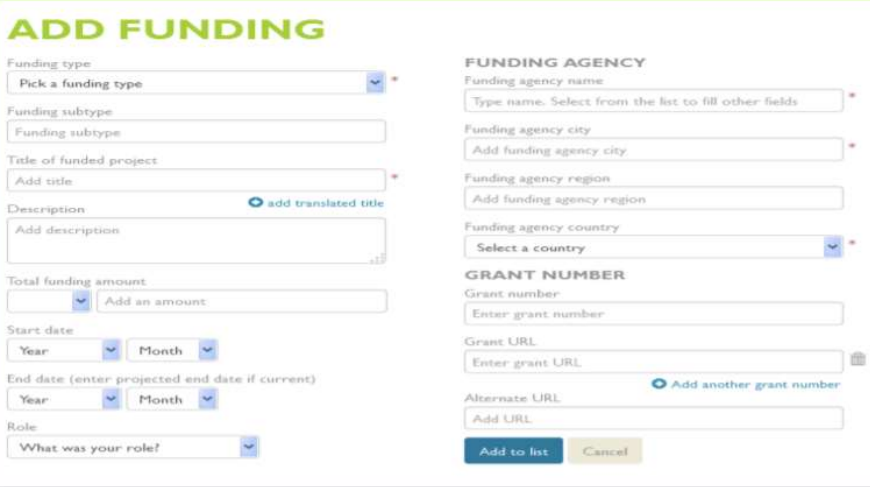

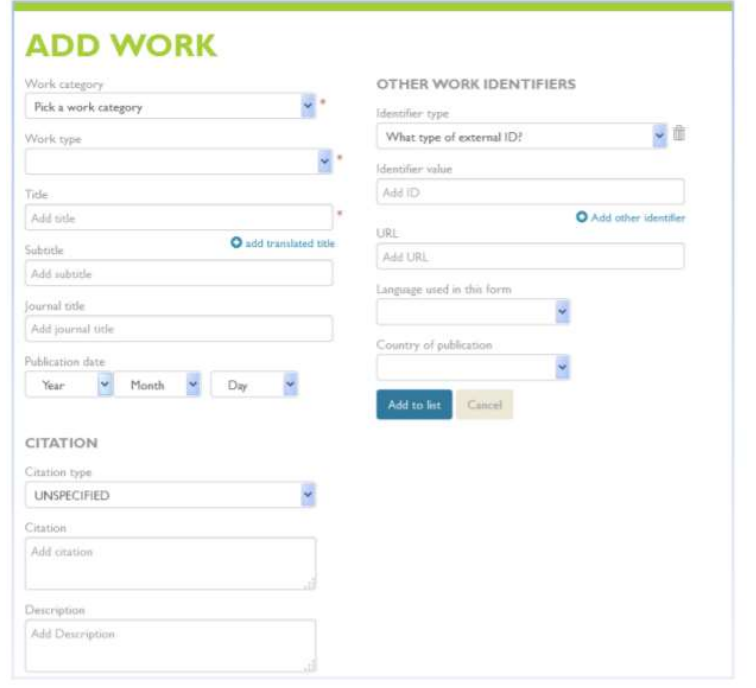

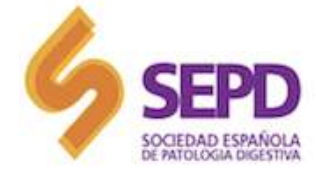

# 4. ADD POSTS AUTOMATICALLY 4. ADD POSTS AUTO<br>
If the publications are included in databases such<br>
• CrossRef<br>
• Europe PubMed Central<br>
• WOS Researcher ID (Publons)<br>
• SCOPUS 4. A D D P O S T S A U T O M A T<br>
If the publications are included in databases such as:<br>
• CrossRef<br>
• Europe PubMed Central<br>
• WOS Researcher ID (Publons)<br>
• SCOPUS

If the publications are included in databases such as:

- CrossRef
- 
- 
- SCOPUS

They can be incorporated automatically or added from a file in BibTex format or through the PubMed ID or DOI, as well as manually.

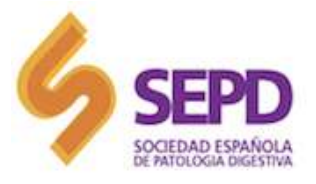

## 5. PRIVACY POLICIES

Configure the privacy level of the entire record that can be changed in each block of information. It is recommended that the profile level be "public" to give the greatest possible visibility to your identifier.

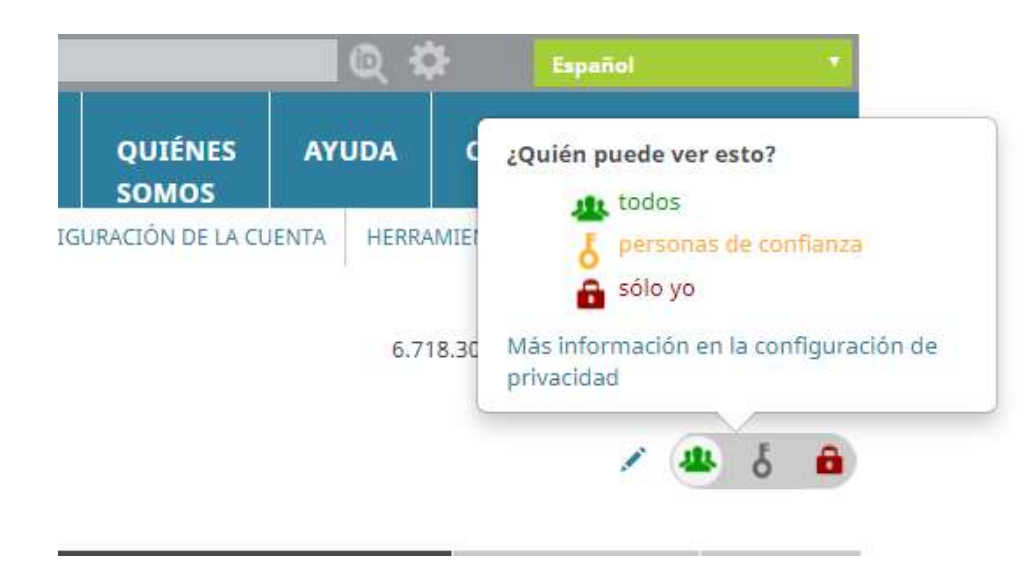

- Public: The marked information will be visible to everyone on the web.
- Limited: Visible only to authorized institutions (Scopus, Nature, etc.)
- Private: It will only be visible to the author himself.

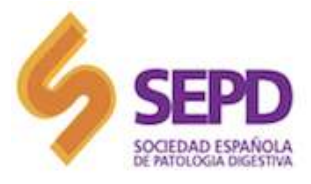

## 6. EXAMPLES OF REGISTERED ORCID

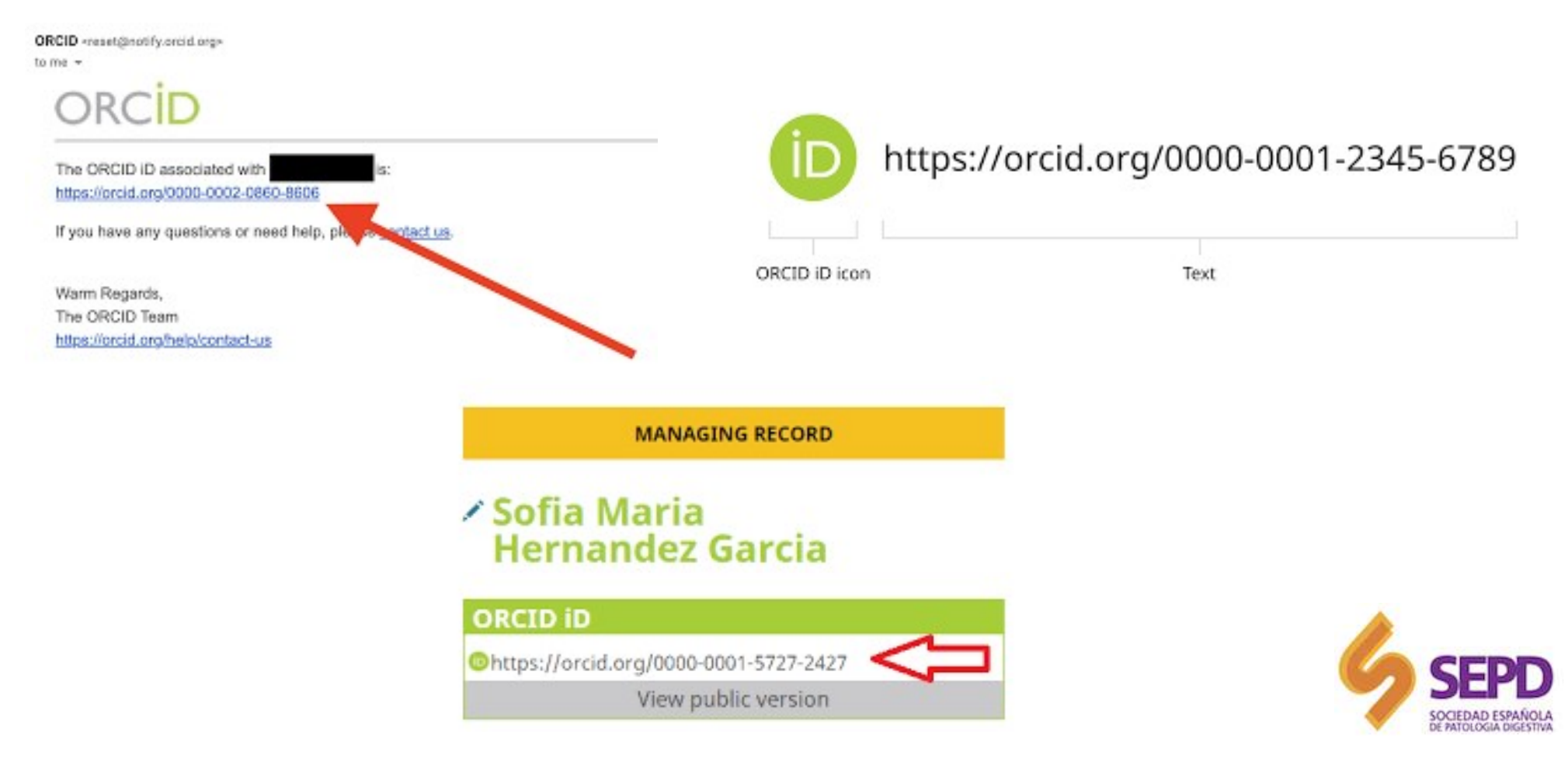

## 7. REFERENCES AND MORE INFORMATION

- https://biblioguias.ucm.es/orcid/orcid/registrarse#s-lg-box-14945879
- http://biblioteca.uoc.edu/es/investigacion/como-puedes-obtener-elcodigo-orcid
- https://bibliosaude.sergas.es/DXerais/791/GU%C3%8DA%20DE%20U SO%20ORCIDM1.pdf
- https://biblioguias.unex.es/c.php?g=572089&p=3944502
- https://info.orcid.org/es/cual-es-mi-id/

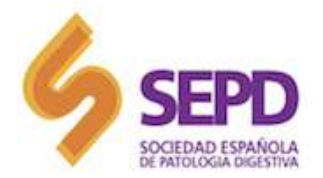

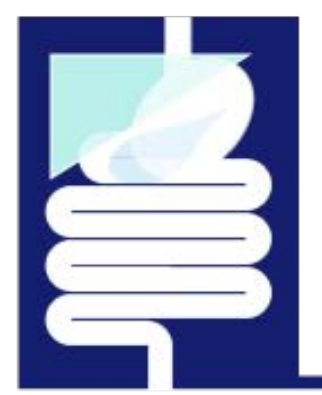

# Revista Española<br>de Enfermedades Digestivas

The Spanish Journal<br>of Gastroenterology

### SEPD communication department

© SEPD. All rights reserved.

SOCIEDAD ESPAÑOL DE PATOLOGIA DIGES

Copyright © SEPD / FEAD. All rights reserved. No part of this information may be reproduced, stored in a retrieval system or transmitted in any form or by any means without the prior written permission of the SEPD/FEAD. The information contained in this document is confidential and may not be disclosed to third parties without the prior written consent of SEPD/FEAD.